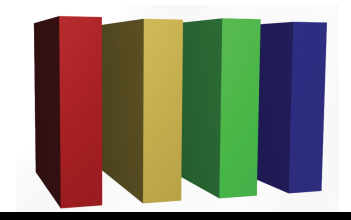

## **757 Technologies** The building blocks of business www.757tech.com

## **Need computer assistance for your business?**

We would like to take this opportunity to introduce you to our business computer support offerings. 757 Technologies has been in business since 1998. Our staff's skills are unmatched by other firms. Our hourly rates are more competitive than national franchise operations.

Microsoft Windows Apple OS-X Unix (Sun/Linux/BSD/etc) Networking Cisco/Enterasys/WAN Network support

Intrusion Detection Firewalls Wireless networks Wireless security Security audits Backup solutions

Custom solutions Legacy systems Web Hosting Business E-Mail/AntiVirus Server co-location Video/Audio processing \* Our facilities are 100% local.

e-mail sales@757tech.net to discuss your needs. Please give us a call today a (757)233-9460 or